**ROYAUME DU MAROC OFFICE NATIONAL DE L'EAU POTABLE** 

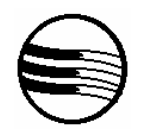

**Règlement de consultation relatif aux marchés de fournitures Dispositions générales (RCDG)** 

> **Version 2 Avril 2008**

## **Préambule**

Le règlement de la consultation, établi en vertu des dispositions de l'article 30 du Règlement des Achats de l'ONEP, comporte deux parties : les dispositions particulières (RCDP) et les dispositions générales (RCDG).

Le présent document (RCDG) fixe les dispositions générales applicables. Certains articles comportent des clauses présentées en option; dans ce cas, seule l'option indiquée par le RCDP est applicable; les autres options sont considérées non avenues.

# Règlement de consultation Dispositions Générales (RCDG)

# **SOMMAIRE**

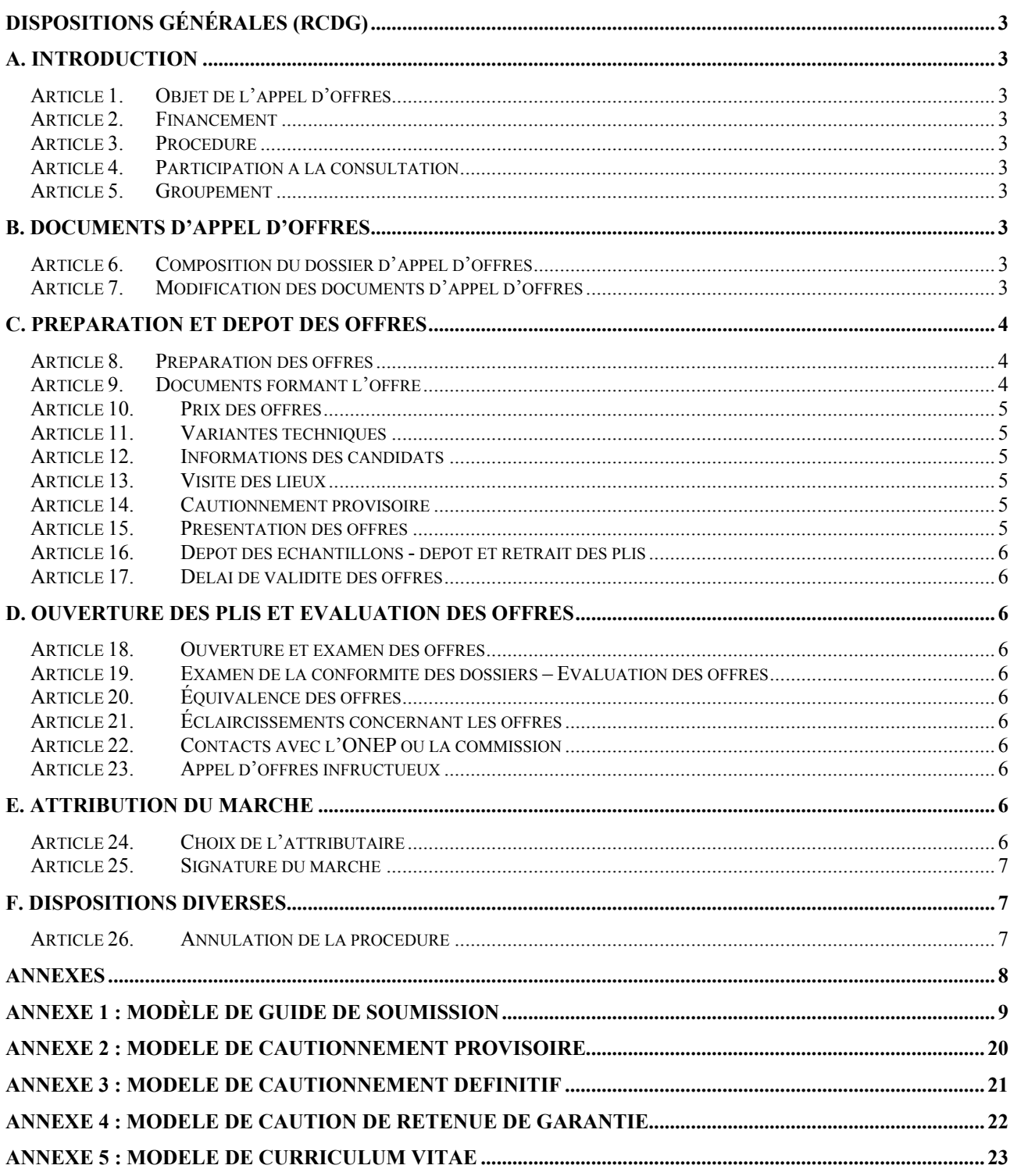

# **Dispositions générales (RCDG)**

# **A. Introduction**

#### <span id="page-3-0"></span>**Article 1. Objet de l'appel d'offres**

Le RCDP précise la consistance du projet, l'objet de l'appel d'offres et éventuellement les lots.

#### **Article 2. Financement**

Le financement de l'appel d'offres est assuré par l'ONEP. Dans le cas contraire, le RCDP précise l'organisme qui contribue audit financement*.*

## **Article 3. Procédure**

Sauf dispositions différentes du RCDP, la présente consultation est soumise uniquement aux dispositions du Règlement des Achats de l'ONEP désigné ci après par « Règlement des Achats » (disponible à l'adresse Internet suivante : [http://www.onep.org.ma/ao/\)](http://www.onep.org.ma/ao/).

Sauf dispositions différentes du RCDP, la procédure de la présente consultation est l'appel d'offres ouvert.

# **Article 4. Participation à la consultation**

Ne peuvent participer à la présente consultation que les concurrents répondant aux dispositions de des articles 41 et 42 du Règlement des Achats.

# **Article 5. Groupement**

Il sera fait application des dispositions des articles 48 et 71.2 du Règlement des Achats.

# **B. Documents d'appel d'offres**

## **Article 6. Composition du dossier d'appel d'offres**

Sauf dispositions contraires du RCDP, le dossier d'appel d'offres se compose des pièces énumérées ci-après en tenant compte de tout additif conformément à l'article 7 :

Pièce n° 1 : Le règlement de la consultation

- o 1.1- L'avis d'appel d'offres,
- o 1.2- Les Dispositions Particulières (RCDP) et ses annexes (modèles de déclaration sur l'honneur, acte d'engagement, guide de soumission FC).
- 1.3- Les Dispositions Générales (RCDG) et ses annexes (modèles de cautionnements provisoire et définitif, caution de retenue de garantie, guide de soumission : FA et FB).
- Pièce n° 2 : Le Cahier des Clauses Administratives et Financières

Pièce n° 3 : Le Cahier des Clauses Techniques

<span id="page-3-1"></span>Pièce n° 4 – Le Bordereau des prix formant détail estimatif.

## **Article 7. Modification des documents d'appel d'offres**

Il sera fait application des dispositions de l'article 38 du Règlement des Achats.

# **C. Préparation et dépôt des offres**

### <span id="page-4-0"></span>**Article 8. Préparation des offres**

L'offre préparée par les soumissionnaires ainsi que toute correspondance et tout document concernant l'offre, échangés entre ces derniers et l'ONEP, seront rédigés en langue française, seule langue de travail.

Les plans, documents et pièces écrites doivent utiliser exclusivement le système métrique et les unités qui s'y rattachent, à l'exception éventuellement des catalogues et brochures.

Pour les documents produits en plusieurs exemplaires, le marquage de l'original et des copies est obligatoire.

Le soumissionnaire renseignera le guide de soumission annexé au présent règlement dans son intégralité. Ce guide servira de base à l'évaluation des offres.

Les documents fournis doivent être complets et conformes aux modèles annexés. L'offre technique, en particulier, doit être complète et conforme à tout égard et appuyée de la documentation nécessaire.

Le soumissionnaire évitera de fournir des documents non demandés ou ne répondant pas parfaitement aux exigences du règlement de consultation.

Toute fausse déclaration ou modification volontaire du contenu des attestations, entraînera la radiation immédiate de son auteur de la liste des entreprises admises à soumissionner à l'ONEP et ce, sans préjudice de poursuites judiciaires.

#### **Article 9. Documents formant l'offre**

L'Offre préparée par les soumissionnaires comprendra les documents ci-après, groupés en quatre dossiers  $(A)$ ,  $(B)$ ,  $(C)$  et  $(D)$ .

Si le soumissionnaire propose des variantes autorisées par le présent règlement, il doit produire pour chaque variante les dossiers (C) et (D).

#### **A - Dossier administratif :**

Le dossier administratif comprendra le guide de soumission FA (selon le modèle joint en annexe) dûment instruit, cacheté et signé par le soumissionnaire et auquel sont annexés les pièces énumérées à l'article 44.1 du Règlement des Achats.

Dans le cas où la consultation comporte plusieurs lots, le soumissionnaire devra, pour chaque lot, produire une déclaration sur l'honneur et un cautionnement provisoire.

#### **B - Dossier de qualification :**

Le dossier de qualification comprendra le guide de soumission FB (selon le modèle joint en annexe) dûment instruit, cacheté et signé par le soumissionnaire et auquel sont annexés les pièces énumérées à l'article 44.2 du Règlement des Achats.

Le RCDP précisera comment sera appréciée la qualification technique du soumissionnaire et énumérera les documents justificatifs à produire.

#### **C - Offre technique :**

Le RCDP précise les pièces à fournir pour cet appel d'offres. Ces éléments devront être annexés au guide de soumission (modèle joint en annexe des dispositions particulières – RCDP), dûment instruit, cacheté, et signé par le soumissionnaire.

#### **D - Offre financière :**

L'offre financière comprendra les pièces énumérées à l'article 47 du Règlement des Achats.

Il sera fait application des dispositions des articles 24, 47 et 50 du Règlement des Achats.

Le RCDP précise la monnaie en laquelle les offres doivent être libellées.

## <span id="page-5-0"></span>**Article 10. Prix des offres**

Il sera fait application des dispositions de l'article 49 du Règlement des Achats.

### **Article 11. Variantes techniques**

Il sera fait application des dispositions de l'article 51 du Règlement des Achats.

Les dispositions particulières (RCDP) précisent si les offres variantes sont autorisées ou non et si le soumissionnaire a l'obligation de répondre ou non à la solution de base. Elles définissent, également, les modalités d'acceptation, d'évaluation, d'exécution et de rémunération de la variante, le cas échéant.

Sauf dispositions contraires du RCDP, l'option A est applicable.

#### **Option A : Les solutions variantes sont autorisées, sans obligation de répondre à la solution de base.**

La solution technique décrite dans le présent dossier d'appel d'offres constitue la solution de base.

Le soumissionnaire peut proposer une ou des variantes totales ou partielles.

La présentation des variantes n'implique pas l'obligation pour le soumissionnaire de présenter une offre pour la solution de base initialement prévue.

#### **Option B : Aucune solution variante n'est autorisée.**

Il n'est pas autorisé la présentation d'offres variantes par rapport à la solution de base prévue par le cahier des prescriptions spéciales.

#### **Option C : Les solutions variantes sont autorisées, avec obligation de répondre à la solution de base.**

La solution technique décrite dans le présent dossier d'appel d'offres constitue la solution de base.

Le soumissionnaire doit obligatoirement répondre à la solution de base et peut proposer une ou des variantes totales ou partielles. Toute offre basée uniquement sur des variantes, sans qu'une offre relative à la solution de base ne soit donnée, sera rejetée.

### **Article 12. Informations des candidats**

Il sera fait application des dispositions de l'article 39 du Règlement des Achats.

# **Article 13. Visite des lieux**

Il sera fait application des dispositions de l'article 40 du Règlement des Achats.

Le RCDP précisera si la visite des lieux est obligatoire, fortement recommandée ou facultative.

## **Article 14. Cautionnement provisoire**

Il sera fait application des dispositions de l'article 55 du Règlement des Achats.

### **Article 15. Présentation des offres**

Pour chaque lot, les offres seront présentées en respectant les dispositions de l'article 56 du Règlement des Achats.

Sauf dispositions contraires du RCDP, le candidat prépare deux exemplaires de chaque dossier dont un original indiquant clairement sur les exemplaires 'original' et copie' selon le cas.

Le RCDP peut exiger la production des documents des offres en version électronique. En cas de différence entre les exemplaires remis, ou entre la version papier et la version électronique, l'original en papier fera foi.

## <span id="page-6-0"></span>**Article 16. Dépôt des échantillons - dépôt et retrait des plis**

#### **16.1. Dépôt des échantillons :**

Il sera fait application des dispositions de l'article 58 du Règlement des Achats.

#### **16.2. Dépôt et retrait des plis :**

Il sera fait application des dispositions des articles 52 et 53 du Règlement des Achats.

## **Article 17. Délai de validité des offres**

Il sera fait application des dispositions de l'article 54 du Règlement des Achats.

Sauf dispositions contraires du RCDP, le cumul des prolongations du délai de validité des offres ne peut dépasser trente (30) jours.

# **D. Ouverture des plis et évaluation des offres**

#### **Article 18. Ouverture et examen des offres**

Les offres sont ouvertes et examinées par une commission d'appel d'offres désignée à cet effet dans les conditions fixées aux articles 59 et 60 du Règlement des Achats.

Le RCDP précise si l'ouverture des plis se fait en un seul temps ou en deux temps.

#### **Article 19. Examen de la conformité des dossiers – Evaluation des offres**

La commission d'appel d'offres procède à l'examen de la conformité des dossiers et à l'évaluation des offres dans les conditions définies aux articles 61, 62, 65 et 66 du Règlement des Achats.

Le RCDP précise les critères minima de qualification et, le cas échéant, les critères techniques minima.

## **Article 20. Équivalence des offres**

Il sera fait application des dispositions de l'article 65 du Règlement des Achats.

#### **Article 21. Éclaircissements concernant les offres**

En vue de faciliter l'examen, l'évaluation et la comparaison des offres, la commission d'appel d'offres a toute latitude pour demander au soumissionnaire de donner des éclaircissements sur son offre, dans les conditions définies aux articles 61, 62 du Règlement des Achats.

#### **Article 22. Contacts avec l'ONEP ou la commission**

Il sera fait application des dispositions de l'article 67 du Règlement des Achats.

#### **Article 23. Appel d'offres infructueux**

Il sera fait application des dispositions de l'article 69 du Règlement des Achats.

# **E. Attribution du marché**

### **Article 24. Choix de l'attributaire**

Il sera fait application des dispositions de l'article 68 du Règlement des Achats.

<span id="page-7-0"></span>L'ONEP attribuera le marché au soumissionnaire jugé qualifié pour exécuter le marché de façon satisfaisante, dont on aura déterminé que son offre est retenue techniquement et qu'elle est la moins disante.

L'offre la moins- disante sera celle du soumissionnaire dont le montant global est le plus faible. Le RCDP définira les facteurs pris en considération pour le calcul du montant global, tout en choisissant une option parmi les suivantes :

#### **Option A : Seul le montant de l'offre est pris en considération**

Le montant global étant égal au montant de l'offre.

#### **Option B : Un contrat de maintenance est prévu**

Le montant global étant égal au montant d'investissement augmenté du coût du contrat de maintenance pendant toute sa durée, soit : (Montant de l'offre) + (nombre d'années du contrat de maintenance) x (Montant du contrat de maintenance).

#### **Option C : D'autres coûts sont pris en considération**

L'offre la moins- disante sera celle du soumissionnaire dont le montant global est le plus faible. Le montant global étant égal au montant d'investissement augmenté d'un coût en appliquant la formule définie par le RCDP.

## **Article 25. Signature du marché**

Il sera fait application des dispositions des articles 86 et 55.3.g du Règlement des Achats.

# **F. Dispositions diverses**

### **Article 26. Annulation de la procédure**

Il sera fait application des dispositions de l'article 89 du Règlement des Achats.

# **ANNEXES**

<span id="page-8-0"></span>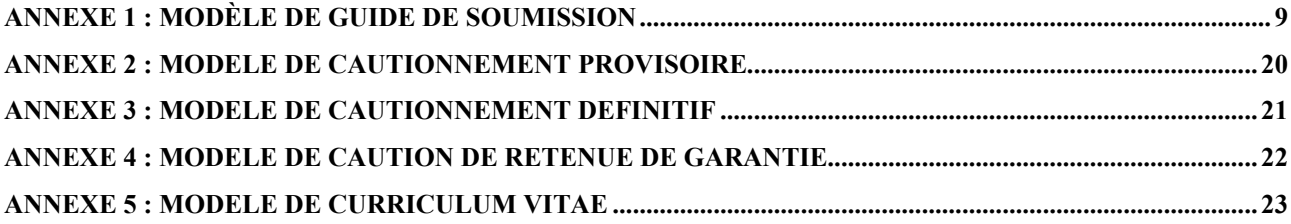

# **ANNEXE 1 : MODÈLE DE GUIDE DE SOUMISSION**

<span id="page-9-0"></span>Le présent guide de soumission a pour but de faciliter, d'uniformiser et de structurer les offres des soumissionnaires. Il prend en compte tout ou partie des points abordés dans le règlement de consultation.

Il est divisé en trois parties :

- FA : dossier A (administratif),
- FB : dossier B (de qualification),
- FC : dossier C (offre technique).

#### **Recommandations :**

Il est demandé au soumissionnaire de respecter scrupuleusement les indications suivantes pour présenter son offre :

- Si une question ne s'applique pas au soumissionnaire, il convient d'indiquer 'Non applicable' en face avec une brève explication.
- En cas de groupement, chaque membre doit remplir et fournir le présent guide.
- Il pourra être demandé pour certaines questions de fournir un document annexe. Le numéro de la rubrique correspondante devra alors être indiqué sur le document.
- Si le cadre de réponse à une question s'avère insuffisant, des feuilles supplémentaires pourront être ajoutées par le soumissionnaire. Le numéro de la rubrique correspondante devra être indiqué sur ces feuilles.
- Des documents d'informations supplémentaires à celles demandées dans ce guide pourront aussi être fournis (expérience du soumissionnaire, documentation technique,...). Ils devront alors être indiqués comme annexe à ce guide.
- Chaque page du guide doit être numérotée. La numérotation des pages est indépendante pour chaque partie FA, FB ou FC (Page : .../...< total des pages de la partie>);
- Toutes les parties du guide (FA, FB et FC) seront signées par la personne ayant la délégation de signature. Cette personne garantit l'exactitude et la véracité de toutes les indications fournies.
- Les parties FA, FB et FC sont à remettre respectivement dans les dossiers A, B et C.

Le contenu de ce guide devra être rempli par le soumissionnaire avec toute l'exactitude et la diligence qui se doivent. L'exactitude des réponses aux questions du guide, leur exhaustivité et la documentation jointe seront prises en compte lors de l'évaluation des offres.

Tout guide laissé vierge entraînera automatiquement le rejet de l'offre. De même l'absence de certaines données peut entraîner la non conformité au titre de la rubrique correspondante de l'évaluation.

#### **Guide de soumission FA (Dossier A- administratif)**

## **FA.1. Informations générales sur la société :**

¾ Raison sociale de la société :

¾ Adresse officielle :

¾ N° de téléphone / N° de fax / E-mail :

¾ Les activités de la société : quelles sont par ordre d'importance les activités principales de la société ?

- ¾ Registre de commerce : indiquer la ville et le numéro d'inscription :
- ¾ Date de création de La société :
- $\triangleright$  N° identification fiscale :
- ¾ N° CNSS :
- ¾ Personnes ayant qualité pour engager La société au titre de la présente consultation :

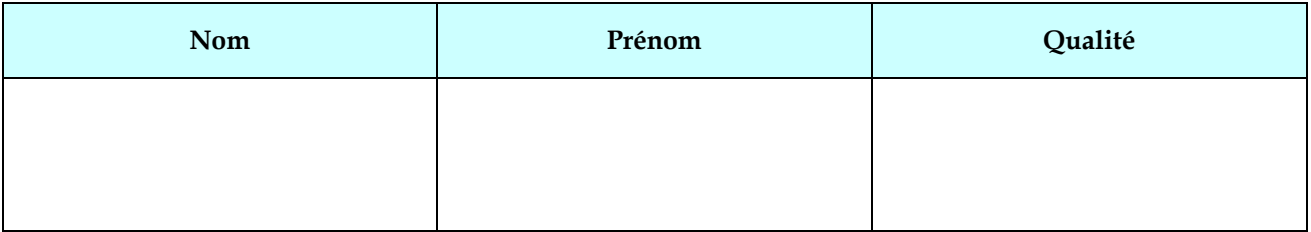

¾ Noms, qualités et coordonnées des interlocuteurs pour l'ONEP de la présente consultation :

# **FA.2. Structures financière et juridique de la société :**

- ¾ Forme juridique :
- ¾ Indiquer le capital social et préciser sa répartition :
- ¾ La société appartient-elle à un groupe ? Si oui, préciser lequel (en indiquer la raison sociale, l'adresse du siège et le numéro d'inscription au registre du commerce) :
- ¾ Le soumissionnaire indique s'il possède des filiales ou des participations dans d'autres sociétés (préciser le pourcentage détenu) :

# **FA.3. Organigramme :**

Le soumissionnaire joint ou reproduit l'organigramme général de la société ou du service chargé de l'exécution des prestations.

# **Pièces jointes au guide de soumission FA :**

Énumérer ci-dessous toutes les pièces jointes au présent guide, autres que celles demandées dans le « dossier administratif » conformément à l'Article 9.

- -
- -
- -
- 
- -
- -
- -

#### **Guide de soumission FB (Dossier B de qualification)**

## **FB.1. Références financières :**

Le soumissionnaire remplit le tableau ci-après; il devra notamment joindre, dans le « dossier de qualification » conformément à l'Article 9, tout élément permettant d'apprécier la situation financière de La société (attestations du chiffre d'affaires, bilan financier, CPC, les attestations bancaires, ligne de crédit…).

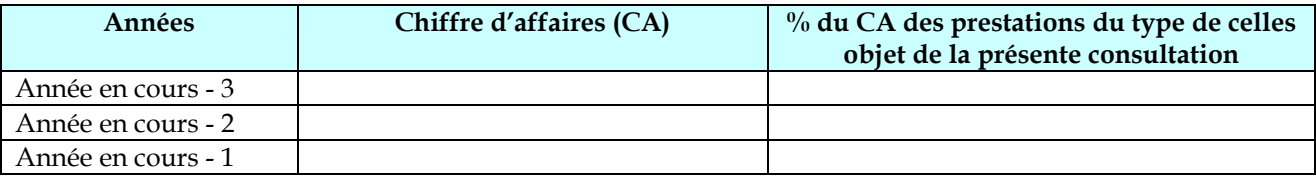

## **FB.2. Références Techniques**

Liste des références se rapportant à des réalisations d'ouvrages similaires pour les dix dernières années, pour des marchés en cours d'exécution ou terminés. Les attestations de bonne exécution doivent être fournies dans le « dossier de qualification » conformément à l'Article 9.

# **FB.2.1. REFERENCES TECHNIQUES POUR DES MARCHES ACHEVES [1](#page-15-0)**

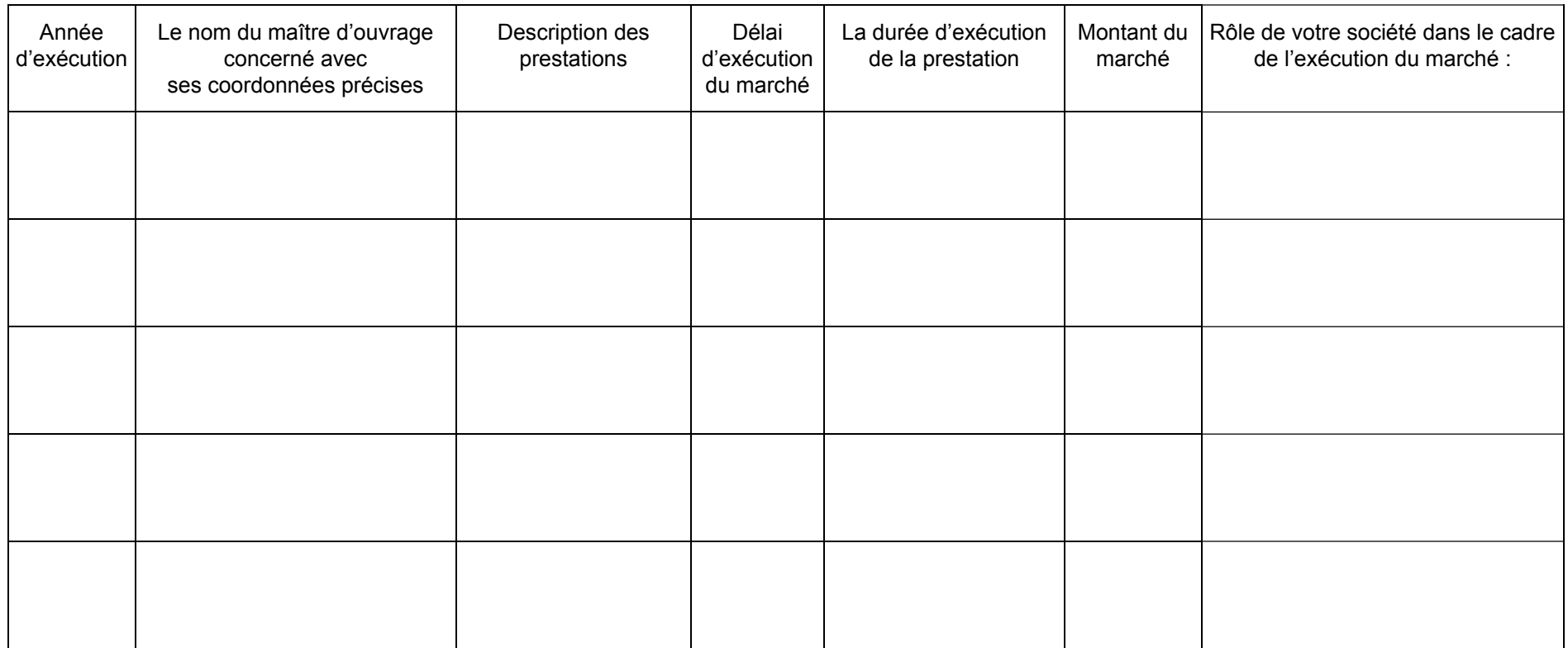

N.B : En cas de groupement ou de sous-traitance, préciser la raison sociale et les coordonnées du co-traitant et/ou sous-traitant, le montant et la nature des prestations en question.

<span id="page-15-0"></span> $^{\rm 1}$  Au cas où un seul tableau est insuffisant  $\,$  pour indiquer toutes les références, cette page peut être dupliquée.

# **FB.3. Répartition des effectifs de la société :**

¾ Le soumissionnaire remplit le tableau ci-après :

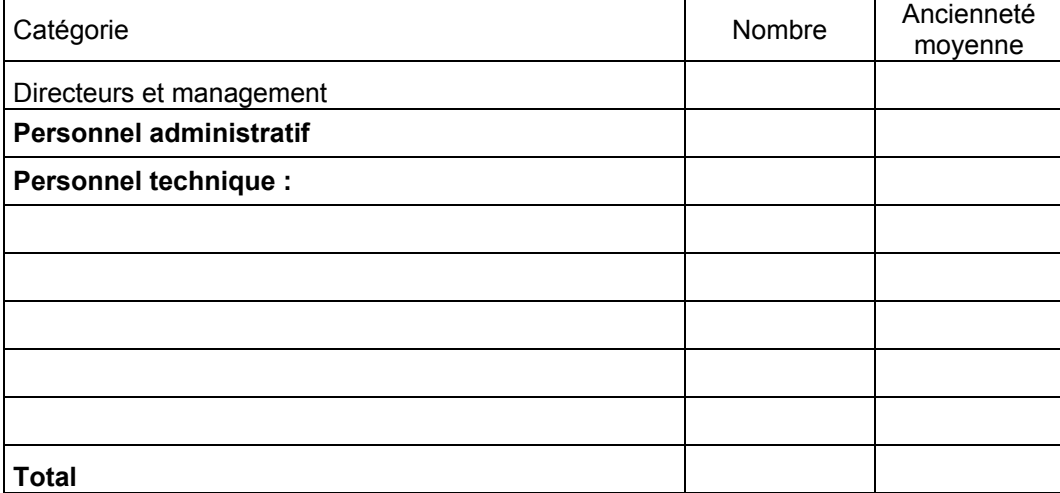

## **FB.4. Sous-traitance :**

Si la société envisage de sous-traiter des parties des prestations, préciser lesquelles, en remplissant le tableau ci-après (le soumissionnaire doit fournir dans le « dossier de qualification » conformément à l'Article 9, le mémoire de sous-traitance):

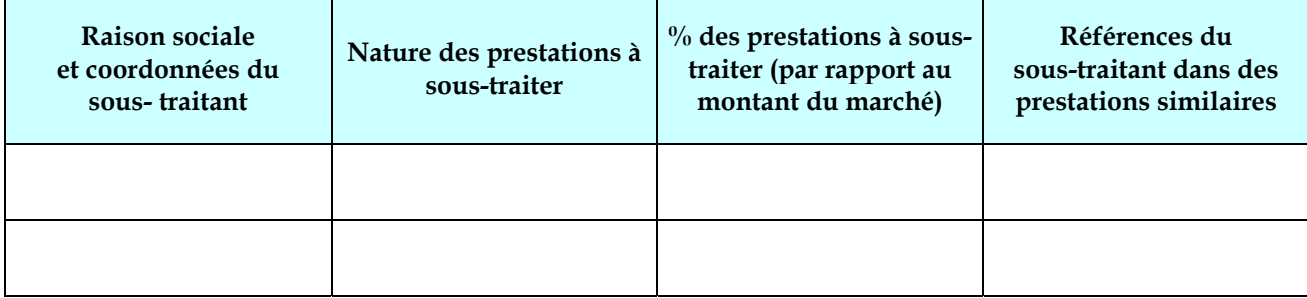

## **FB.5. Qualité**

Quelle est la démarche qualité mise en œuvre par la société ?

Le soumissionnaire dispose-t-il d'un plan qualité ? Dans l'affirmative, il le joindra au présent guide en rappelant en tête du plan qualité le numéro de cette question.

# **Pièces jointes au guide de soumission FB :**

Énumérer ci-dessous toutes les pièces jointes au présent guide, autres que celles fournies dans le « dossier de qualification » conformément à l'Article 9.

- .
- -
- -
- -
- 
- -

# **Guide de soumission FC (Dossier C - offre technique)**

Le contenu de ce dossier est précisé au niveau des clauses particulières (RCDP).

# <span id="page-20-0"></span>**ANNEXE 2 : MODELE DE CAUTIONNEMENT PROVISOIRE**

Je soussigné (nom et prénom ou désignation de l'établissement) (1)................................

Profession (ou représenté par ......................)........................................................

Domicile (ou adresse du siège social) ..........

Déclare me porter caution personnelle et solidaire pour

...<Société>................

en faveur de l'ONEP, pour le montant du cautionnement provisoire auquel est assujetti ledit

...<Société>...............

en qualité de soumissionnaire dans le cadre de l'appel d'offres relatif à

...<objet de la consultation>.............................................

ledit cautionnement s'élevant à ...............................

Cette caution est inconditionnelle, irrévocable et payable sur première demande de l'ONEP. Elle est valable pendant la période de validité des offres augmentée de 30 jours.

Fait à .............. le ..........................

(Signature)

(1) Décision d'agrément pour se porter caution personnelle et solidaire délivrée par le Ministère des Finances sous n°....................en date du ....................................

# **ANNEXE 3 : MODELE DE CAUTIONNEMENT DEFINITIF**

<span id="page-21-0"></span>Je soussigné (nom et prénom ou désignation de l'établissement) (1) ................................

Profession (ou représenté par ..............)................................................................

Domicile (ou adresse du siège social)......................................................................

Déclare me porter caution personnelle et solidaire pour

...<Société>................

pour le montant du cautionnement définitif auquel est assujetti ledit

...<Société>................

en qualité de titulaire du marché passé avec l'ONEP le .....................

pour ...................(indication des travaux, fournitures ou services),

ledit cautionnement s'élevant à .................................

Cette caution est inconditionnelle, irrévocable et payable sur première demande de l'ONEP. Elle expire un mois après la date du prononcé de la réception définitive du marché.

Fait à .............. le .......................

(Signature)

(1) Décision d'agrément pour se porter caution personnelle et solidaire délivrée par le Ministère des Finances sous n° ............................. en date du .............................

# <span id="page-22-0"></span>**ANNEXE 4 : MODELE DE CAUTION DE RETENUE DE GARANTIE**

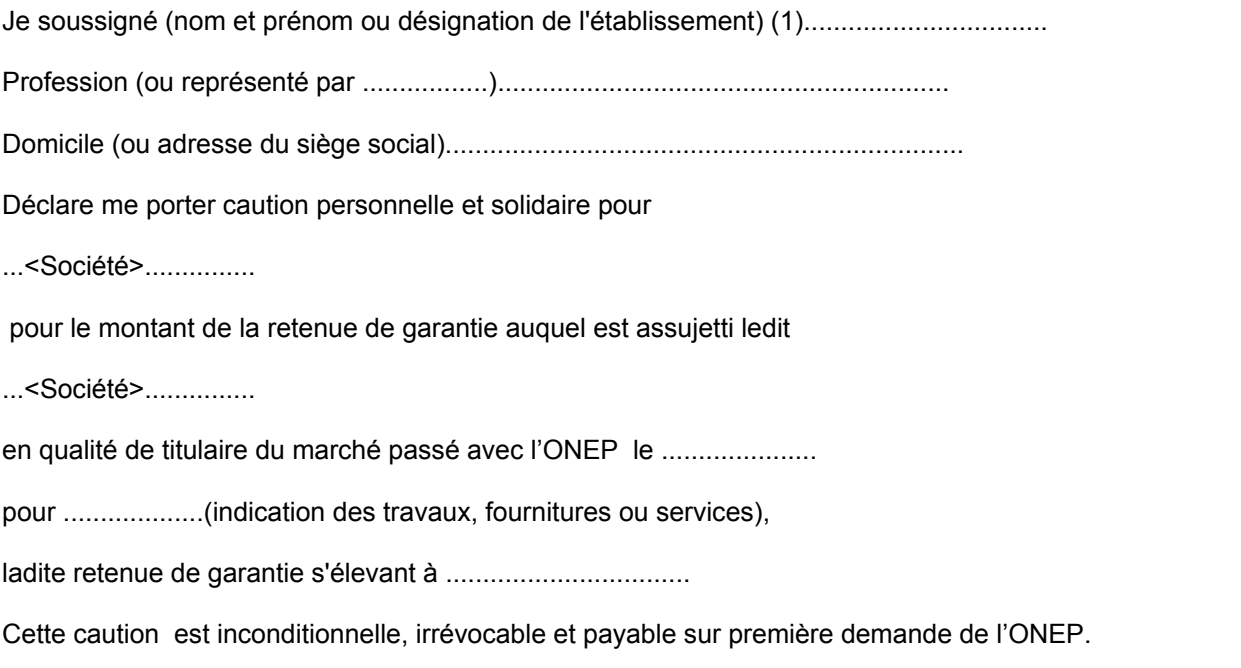

Fait à ............... le .......................

(Signature)

(1) Décision d'agrément pour se porter caution personnelle et solidaire délivrée par le Ministère des Finances sous n°.........................en date du ...................................

# **ANNEXE 5 : MODELE DE CURRICULUM VITAE**

<span id="page-23-0"></span>Fonction proposée dans le projet : Société actuelle :

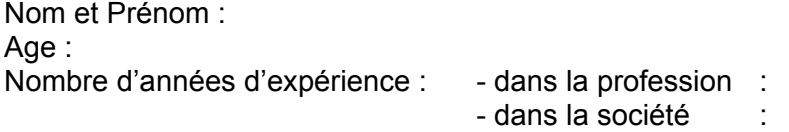

Nationalité :

#### **Spécialisation et compétences :**

Veuillez lister vos domaines de spécialisation et vos compétences.

#### **Formation et titres universitaires :**

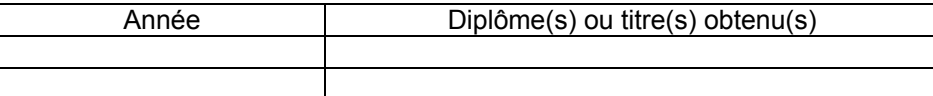

#### **Expérience professionnelle :**

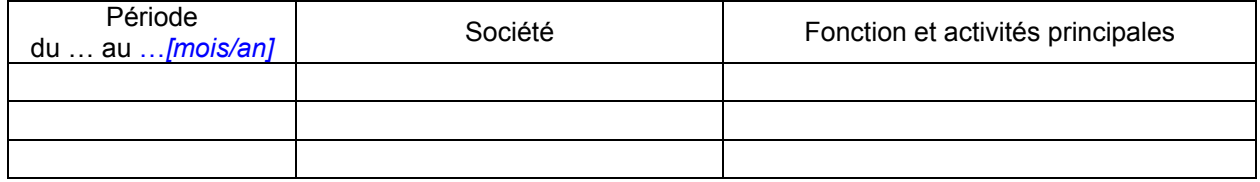

#### **Projets réalisés :**

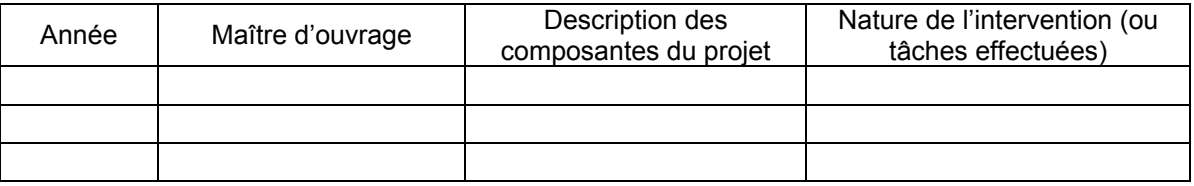

#### **Informatique :**

Veuillez lister les logiciels techniques maîtrisés

#### **Autres informations :**

Veuillez lister d'autres informations jugées utiles pour le projet.

#### **Déclaration :**

Je soussigné ……*[Nom et prénom]* certifie, en toute conscience, que les renseignements ci-dessus rendent fidèlement compte de ma situation, de mes qualifications et de mon expérience.

Présenté dans le cadre du projet : …… [Mentionner l'objet de l'appel d'offres].